# МУНИЦИПАЛЬНОЕ ОБЩЕОБРАЗОВАТЕЛЬНОЕ УЧРЕЖДЕНИЕ -СРЕДНЯЯ ОБЩЕОБРАЗОВАТЕЛЬНАЯ ПІКОЛА № 9 ГОРОДА АТКАРСКА САРАТОВСКОЙ ОБЛАСТИ

Принято на заседании Педагогического совета Протокол № 7 от 31.05.2023г.

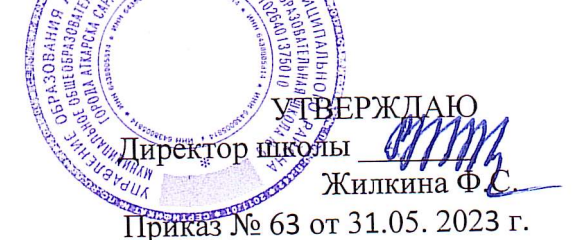

Жилкина Фаина Сергеевна<br>OU=директор, O=MOУ-COШ №9<br>г. Аткарска, CN=Жилкина Фаина<br>Сергеевна, E=sc.9@mail.ru Жилкина Фаина **CEDICEBHA** SPORT DESCRIPTION CONTREPARABO STOT ДОКУМЕНТ

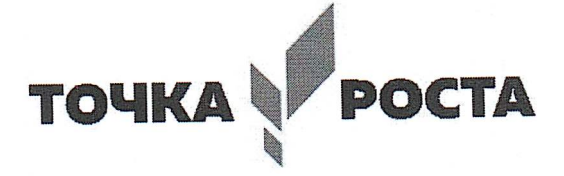

Дополнительная общеобразовательная общеразвивающая программа технологической направленности «Микроша»

> Возраст обучающихся 9-10 лет Срок реализации 1 год Автор-составитель Родионова Надежда Алексеевна

#### **1. Комплекс основных характеристик дополнительной общеобразовательной**

#### **общеразвивающей программы**

#### **1.1. Пояснительная записка**

Краткосрочная дополнительная общеобразовательная общеразвивающая программа «Микроша» имеет **технологическую направленность**, разработана на основе программы «Основы компьютерной грамотности», автор-составитель педагог дополнительного образования с. Звонарёвка, Таканаева К. А..

Разработана для детей и подростков в возрасте 8 – 10 лет.

Срок реализации программы – 1 год, 34 часа.

Дополнительная общеобразовательная программа «Микроша» составлена в соответствии с требованиями следующих документов:

- Федерального Закона Российской Федерации от 29.12.2012 г. № 273 «Об образовании в Российской Федерации» ( с изменениями на 17 февраля 2023 г);
- Концепции развития дополнительного образования детей (утвержденной распоряжением Правительства Российской Федерации от 4 сентября 2014 г. 1726-р;
- Национального проекта «Образование», утвержденного президиумом Совета при Президенте РФ по стратегическому развитию и национальным проектам (протокол от 3 сентября 2018 г. № 10);
- Приказа Министерства Просвещения Российской Федерации от 9 ноября 2018 г. № 196 «Об утверждении Порядка организации и осуществления образовательной деятельности по дополнительным общеобразовательным программам»;
- Санитарных правил 2.4. 3648-20 «Санитарно-эпидемиологические требования к организациям воспитания и обучения, отдыха и оздоровления детей и молодёжи» (утв.Постановлением Главного государственного санитарного врача Российской Федерации от 28.09.2020 г. №28);
- Письма Министерства образования и науки РФ от 18.11.15 № 09-3242 о направлении «Методических рекомендаций по проектированию дополнительных общеразвивающих программ (включая разноуровневые программы)»;
- «Правил персонифицированного дополнительного образования в Саратовской области» (утв. Приказом Министерства образования Саратовской области от 21.05.2019 г.№1077, с изменениями от 14.02.2020 года, от 12.08.2020 года);
- Устава МОУ СОШ №9 г. Аткарска Саратовской области», «Положения о дополнительной общеразвивающей программе МОУ – СОШ № 9 г. Аткарска Саратовской области»»

Происходящие изменения в современном обществе требуют развития новых способов образования, педагогических технологий, нацеленных на индивидуальное развитие личности. Важным становится в формирование у детей способности самостоятельно мыслить, добывать и применять знания. Объединение **«Микроша»** поможет обучающимся реализовать свои творческие и интеллектуальные способности, а также приобрести навыки научного эксперимента, интерес к изучению конкретных биологических, экологических, физических, частично химических вопросов в исследовательской деятельности.

**Направленность программы**: **технологическая** . Данная программа направлена на развитие детей младшего школьного возраста в области информатики, изучение общих принципов работы компьютера, развитие умения работать с прикладными офисными программами **Актуальность**  данной дополнительной образовательной программы в том, что простейшие навыки общения с компьютером, умение работать с основными программами необходимы, во-первых, для развития личности ребенка, во-вторых, научившись работать с универсальными компьютерными

[Введите текст]

программами, учащиеся смогут в дальнейшем совершенствовать свои знания и опыт, осваивая специализированные программы для их

#### **Отличительные особенности**

Данная программа имеет ознакомительный характер и предоставляет ребенку попробовать свои силы при работе с прикладными программами Paint, MS Word, MS PowerPoint с целью определить для себя наиболее интересное направление творческой деятельности.

Набор в объединение построен на свободной основе (по желанию ребенка и с согласия родителей), наполняемость групп в соответствии с нормами СанПин.

#### **Срок реализации программы**: 1 год

**Режим занятий:** 1 раз в неделю по 1 часу.

 Время занятий и количество часов нормировано СанПиНом к устройству, содержанию и организации режима работы образовательных организаций дополнительного образования детей (утверждено постановлением Главного государственного врача РФ от 04.07.2014 г. №41). **Наполняемость группы** – 12 человек.

#### **1**.**2**. **Цели и задачи программы:**

*Цель:* развитие интереса к информационным технологиям через практические работы в программах MS Paint, Word, PowerPoint.

#### *Задачи программы*:

*Образовательные:* 

Сформировать знания и навыки в программах MS Paint, Word, PowerPoint.

#### *Развивающие*:

Развивать интерес у детей в области информационных технологий;

#### *Воспитательные*:

Сформировать личностные качества: ответственность, добросовестность.

#### **Адресат программы.**

 В реализации программы принимают участие учащиеся от 8 до 10 лет. Ведущей деятельностью для этого возраста является учение, однако специфика каждого возраста определяется тем, освоение каких сторон действительности осуществляется ребенком в ходе учения. Это и определяет ведущую деятельность каждого данного возраста. Ребенок осваивает «предметную» действительность, т. е. знания, закрепленные в учебных курсах. В отличие от раннего возраста в младшем школьном возрасте ребенок осваивает благодаря учению ту предметную действительность, которая далеко выходит за пределы его личного непосредственного опыта. Так же в возраст 8 лет личностная рефлексия как одно из новообразований данного периода имеет ряд особенностей. Постепенно у учащихся появляется своя точка зрения на всё, охватывающее их. Конечно, мнение окружающих влияет на самооценку. Обычно, отвечая на вопрос, что о них думают другие, учащиеся концентрируют своё внимание на конкретных делах, и лишь в среднем возрасте дети начинают постигать особенности своего характера. Оценочные представления достаточно ситуативны, и критерии их оценок относительны.

Дети в возрасте 8 лет становятся способны не только запоминать информацию, но и размышлять о том, как они это делают. Интеллектуальная рефлексия — это осмысление ребёнком своих действий, в процессе которого он осознаёт схемы и правила его деятельности. Рефлексия как особый вид познавательной деятельности заключается в уточнении и выяснении основания своих знаний, в раскрытии их сущности через анализ и обобщение.

#### **1.3. Планируемые результаты**

**Предметные:**  Знание основ работы в программах MS Paint, Word, PowerPoint. **Метапредметные:**  Развитие интереса к информационным технологиям;

[Введите текст]

### **Личностные:**

Формирование личностных качеств: ответственность, добросовестность.

#### **Познавательные результаты:**

- Способен использовать в работе знаково-символические средства;
- Способен к выполнению логических операций сравнения, анализа, обобщения;
- Способен перерабатывать полученную информацию, делать выводы, выдвигать гипотезу;
- **Регулятивные результаты:**
- Способен планировать свою деятельность, выбирать способы ее реализации под руководством педагога;

#### **Коммуникативные результаты:**

- Способен работать в паре и в группе;
	- Способен к коммуникации.

## **Личностные результаты усвоения программы.**

- Проявляет волевые качества (терпение);

- Самореализация личности через выполнение исследовательских работ и участие в проектной деятельности;

- Проявляет ответственно отношение к учению, готовность и способность к саморазвитию и самообразованию.

- Развитие целеустремлённости;
- Проявляет ответственность в процессе создания собственных исследовательских разработок.
- -Формирование адекватной самооценки;
- -Развитие познавательной активности;
- Развитие коммуникативных навыков, социальная адаптация

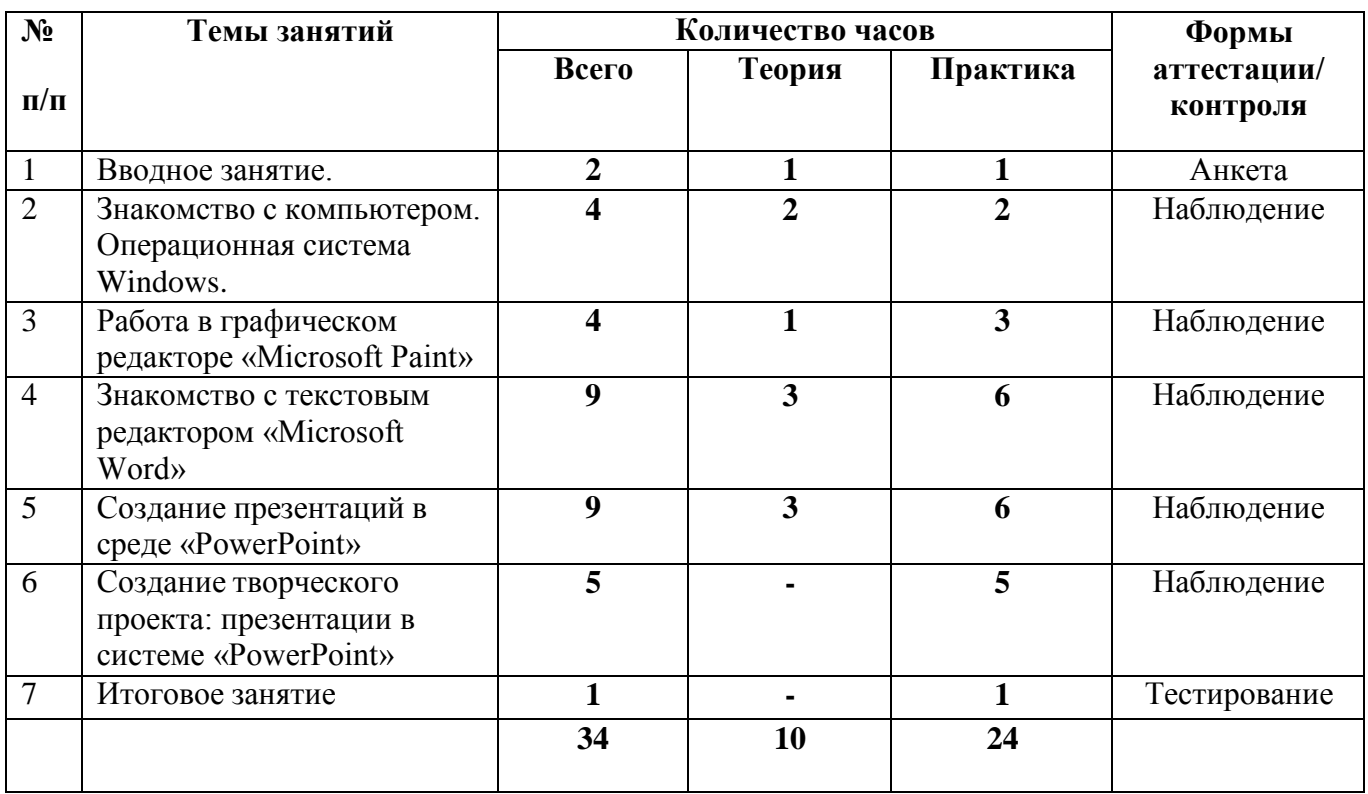

### **1.4. Содержание программы Учебный план**

[Введите текст]

### **Содержание учебно-тематического плана**

### *Раздел 1. Вводное занятие.* **2ч**

**Теория**: Инструктаж по ТБ и ПБ. Знакомство с программой.

**Практика**: Заполнение анкеты.

### *Раздел 2. Знакомство с компьютером. Операционная система Windows***. 4ч**

### *2.1. Знакомство с компьютером.* **2ч**

**Теория.** Беседа о компьютере, его назначении и области применения. Клавиатура. Основные клавиши. Знакомство с операционной системой. Манипулятор «мышь». Основные приёмы работы с мышью. Текстовый указатель – курсор. Основные направления: вверх, вниз, влево, вправо. Управление курсором с помощью мыши и клавиатуры.

**Практика.** Игры с использованием манипулятора «мышь». Самостоятельная работа (поиск и работа с компьютером). Игры с буквами, цифрами и словами.

### *2.2. Операционная система Windows***. 2ч**

**Теория:** Беседа об операционной системе Windows. Объекты Windows. Рабочий стол, элементы рабочего стола - ярлыки, значки, Панель задач, Панель Office. Работа с мышью, виды щелчков, виды контекстного меню. Окна, виды окон, элементы окна. Настройка рабочей среды Windows - настройка окон, рабочего стола (фоновый узор, фоновый рисунок, заставка). Работа с файлами и папками в среде Windows, поиск программ и документов, операции с файлами - способы копирования, перемещения и удаления. Работа со стандартными приложениями Windows - калькулятор, блокнот и т.д.

**Практика:** Работа с файлами и папками в среде Windows, поиск программ и документов, операции с файлами - способы копирования, перемещения и удаления. Работа со стандартными приложениями Windows - калькулятор, блокнот и т.д.

## *Раздел 3. Работа в графическом редакторе «Microsoft Paint».* **4ч**

**Теория**: Беседа об инструментарии программы PowerPoint, о работе с «Paint». Рисование «карандашом», «кистью».

**Практика**: Практическая работа в PowerPoint. Выполнение рисунка в программе Paint: «Моё любимое животное».

## *Раздел 4. Знакомство с текстовым редактором «Microsoft Word».* **9ч**

## **4.1. Текстовые процессоры. 3ч**

[Введите текст] **Теория**: Беседа о текстовых процессорах, об основных элементах текстового документа. Беседа о шрифтах: виды, цвет, размер, выравнивание.

**Практика**: Набор текста, редактирование и форматирование документа, сохранение, копирование, перемещение по тексту.

## **4.2. Пункты меню MS Word. 3ч**

**Теория**: Беседа о пунктах меню MS Word, об основных структурных элементах текста и о работе с ними. Беседа о разметках страницы: главная, вставка, интервалы, отступы, выравнивание, абзац и др.

**Практика**: Отработка навыков работы с основными элементами текста.

## **4.3. Работа с объектами. 3ч**

**Теория:** Беседа о работах с объектами: типы объектов.

**Практика**: Вставка символов, вставка видео, вставка изображений.

## **Раздел 5. Создание презентаций в среде «PowerPoint». 9 ч**

### **5.1 Основные элементы PowerPoint. 3ч**

**Теория**: Беседа об основных элементах и области задач PowerPoint. Типовые объекты презентации. Группы инструментов среди PowerPoint. Назначение панелей инструментов. Создание слайдов, структура слайдов.

**Практика**: Создание первой презентации на тему: «Моя будущая профессия».

#### **5.2. Дизайн презентации. Анимация. 3ч**

**Теория**: Беседа о цветовой схеме слайда, о фоне слайда. Настройка анимации, настройка показа слайдов. Добавление анимационных слайдов.

**Практика:** Доработка начальной презентации.

#### **5.3. Текст в презентации. 3ч**

**Теория**: Беседа об особенностях ввода текста в PowerPoint. Редактирование текста. Изменение шрифтов.

**Практика**: Доработка начальной презентации.

#### **5.4. Оформление презентации. 3ч**

**Теория**: Беседа об оформлении слайдов. Перемещение, добавление и удаление слайдов. Изменение дизайна слайдов. Эффекты смены кадров.

**Практика**: Доработка начальной презентации.

### *Раздел 6. Создание творческого проекта: презентации в системе «PowerPoint».* **5ч**

## **6.1. Создание презентации в программе PowerPoint. 3ч**

 **Теория**: Беседа об условиях создания собственной презентации

**Практика**: Создание презентации на тему: «Чему я научился с помощью программы"

## *8.* **Итоговое занятие.** *1 ч*

**Теория**: Беседа об итогах окончания программы.

**Практика**. Выполнение теста.

#### **1.5. Виды и формы контроля планируемых результатов**

#### **программы и их периодичность**

Входной контроль проводится в начале обучения с помощью анкеты.

Итоговый контроль проводится с помощью теста, который проверяет знания общих принципов работы компьютера, основы работы в прикладных офисных программах MS Paint, Word, PowerPoint

Отследить результаты можно по практическим работам.

# **2. Комплекс организационно-педагогических условий**

## **дополнительной общеобразовательной общеразвивающей программы**

## **2.1. Методическое обеспечение программы**

Для реализации поставленной цели и задач программы применяются следующие *приемы и методы*: словесные, наглядные, игровые и практические.

*Формы занятий*: беседа-рассуждение, учебный диалог.

Педагогические технологии:

*Информационно-коммуникационная технология***.** Проведения занятий с использованием программного обеспечения (компьютерной программы, мультимедийных презентаций) и других готовых образовательных ресурсов значительно расширяет возможность подачи необходимой информации, позволяет усилить мотивацию ученика, активизируют познавательную деятельность обучающихся и усиливают усвоение материала.

*Технология игрового обучения***.** Обязательно включены в проведение занятий игры (дидактические). Результатом использования игровых приемов и ситуаций на занятиях у обучающихся наблюдается: расширение кругозора познавательной деятельности; формируются определенные умения и навыки, необходимые в практической деятельности; прослеживается воспитание сотрудничества, коллективизма, общительности, коммуникативности.

[Введите текст] *Проблемное обучение* имеет в своей основе личностную ориентацию. Весь

образовательный процесс строится на совместном решении проблемных задач. Изучаемый материал преподается не столько в виде готовой информации, сколько

мотивирует к поиску ответов с использованием различных методов обучения. У обучающихся развивается мышление, критичность, последовательность, логичность ума, что позволит в дальнейшем ученику быть успешным в жизни, решать не только академические, но и социальные проблемы.

*Здоровьесберегающие технологии.* Здоровьесберегающий подход прослеживается на всех этапах занятия, поскольку предусматривает четкое чередование видов деятельности: опрос, слушание, рассказ, ответы на вопросы и т.д. Создаются условия рационального сочетания труда и отдыха обучающихся.

# **2.2 Условия реализации программы Материально-техническое обеспечение**

- канцелярские принадлежности — ручка, тетрадь.

- компьютер с выходом в INTERNET - 12 шт.

## **Список литературы**

Для педагога

- Василькова, И. В. Основы информационных технологий в Microsoft Office 2010. Практикум / И.В. Василькова, Е.М. Васильков, Д.В. Романчик. - М.: ТетраСистемс, 2012. - 144 c.
- Свиридова, М. Ю. Создание презентации в PowerPoint / М.Ю. Свиридова. М.: Академия, 2013. - 224 c.
- И. Спира. Microsoft Excel и Word 2013: учиться никогда не поздно. СПб.: Питер, 2014.
- Хохлова М. В. Проектно-преобразовательная деятельность младших школьников. // Педагогика. 2004. № 5. С. 51–56.

Для детей

- «Компьютер для детей», Москва, АСТ-Пресс, 2003 год.
- Левин А.Ш. Самоучитель работы на компьютере. 9-е изд.- СПб.: Питер, 2006.

Интернет-ресурсы:

- [https://spisok-literaturi.ru/istoriya-sozdannyh-spiskov-literatury/spisok-literaturyi-na](https://spisok-literaturi.ru/istoriya-sozdannyh-spiskov-literatury/spisok-literaturyi-na-temu-ms-office-ofisnyie-programmyi-maykrosoft-97830.html)[temu-ms-office-ofisnyie-programmyi-maykrosoft-97830.html](https://spisok-literaturi.ru/istoriya-sozdannyh-spiskov-literatury/spisok-literaturyi-na-temu-ms-office-ofisnyie-programmyi-maykrosoft-97830.html)
- [https://www.studmed.ru/prikladnaya-literatura/kompyuternaya-literatura/microsoft](https://www.studmed.ru/prikladnaya-literatura/kompyuternaya-literatura/microsoft-office/microsoft-word)[office/microsoft-word](https://www.studmed.ru/prikladnaya-literatura/kompyuternaya-literatura/microsoft-office/microsoft-word)